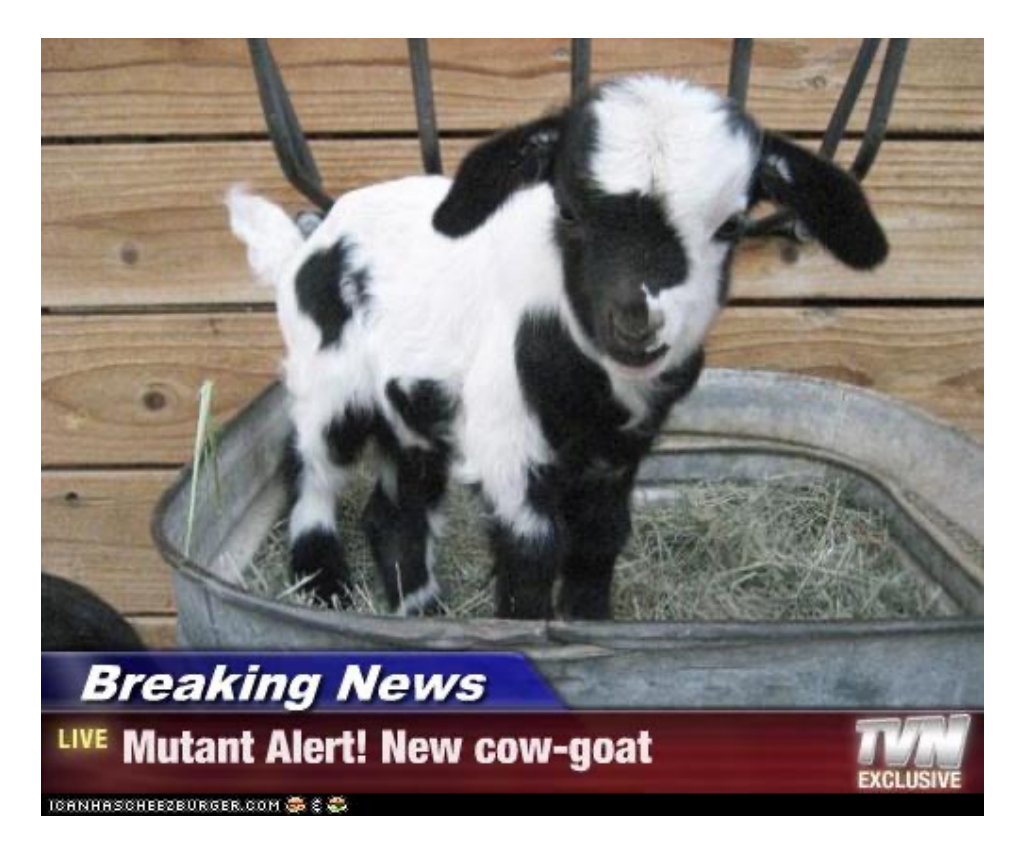

# Mutation

# COS 326 Andrew Appel Princeton University

slides copyright 2018 David Walker and Andrew Appel permission granted to reuse these slides for non-commercial educational purposes

# Reasoning about Mutable State is Hard

insert i s1; f x; member i s1

mutable set immutable set

```
let s1 = insert i s0 inf x;
member i s1
```
### Is member i  $s1 == true$ ? ...

- When s1 is mutable, one must look at f to determine if it modifies s1.
- Worse, one must often solve the *aliasing problem*.
- Worse, in a concurrent setting, one must look at *every other function* that *any other thread may be executing* to see if it modifies s1.

# Thus far…

We have considered the (almost) purely functional subset of OCaml.

– We've had a few side effects: printing & raising exceptions.

Two reasons for this emphasis:

- *Reasoning about functional code is easier*.
	- Both formal reasoning
		- equationally, using the substitution model
		- and informal reasoning
	- Data structures are *persistent*.
		- They don't change we build new ones and let the garbage collector reclaim the unused old ones.
	- *Hence, any invariant you prove true stays true*.
		- e.g., 3 is a member of set S.
- *To convince you that you don't need side effects for many things where you previously thought you did*.
	- Programming with *basic immutable data like ints, pairs, lists is easy*.
		- types do a lot of testing for you!
		- do not fear recursion!
	- expressions or programming languages with reasonable space and time. $\frac{1}{3}$ • You can implement *expressive*, *highly reuseable functional* data structures like polymorphic 2-3 trees or dictionaries or stacks or queues or sets or

# But alas…

#### *Purely functional code is pointless*.

- The whole reason we write code is to have some effect on the world.
- For example, the OCaml top-level loop prints out your result.
	- Without that printing (a side effect), how would you know that your functions computed the right thing?

#### *Some algorithms or data structures need mutable state*.

- Hash-tables have (essentially) constant-time access and update.
	- The best functional dictionaries have either:
		- logarithmic access & logarithmic update
		- constant access & linear update
		- constant update & linear access
	- Don't forget that we give up something for this:
		- we can't go back and look at previous versions of the dictionary. We *can*  do that in a functional setting.
- Robinson's unification algorithm
	- A critical part of the OCaml type-inference engine.
	- Also used in other kinds of program analyses.
- Depth-first search, more ...

### *However, purely mostly functional code is amazingly productive*

# **OCAML MUTABLE REFERENCES**

# References

- New type: t ref
	- Think of it as a pointer to a *box* that holds a t value.
	- The contents of the box can be read or written.

# References

- New type: t ref
	- Think of it as a pointer to a *box* that holds a t value.
	- The contents of the box can be read or written.
- To create a fresh box:  $ref 42$ 
	- allocates a new box, initializes its contents to 42, and returns a pointer:

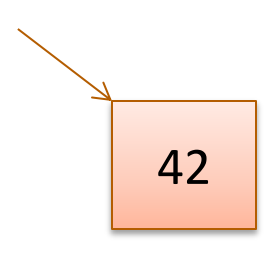

– ref 42 : int ref

# References

- New type: t ref
	- Think of it as a pointer to a *box* that holds a t value.
	- The contents of the box can be read or written.
- To create a fresh box:  $ref 42$ 
	- allocates a new box, initializes its contents to 42, and returns a pointer:

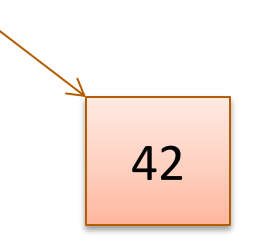

– ref 42 : int ref

- To read the contents:  $\mathbb{I}r$ 
	- $-$  if  $r$  points to a box containing 42, then return 42.
	- $-$  if  $r : t$  ref then  $!r : t$
- To write the contents:  $r := 5$ 
	- updates the box that r points to so that it contains 5.

 $-$  if  $r : t$  ref then  $r : t = 5 :$  unit

# Example

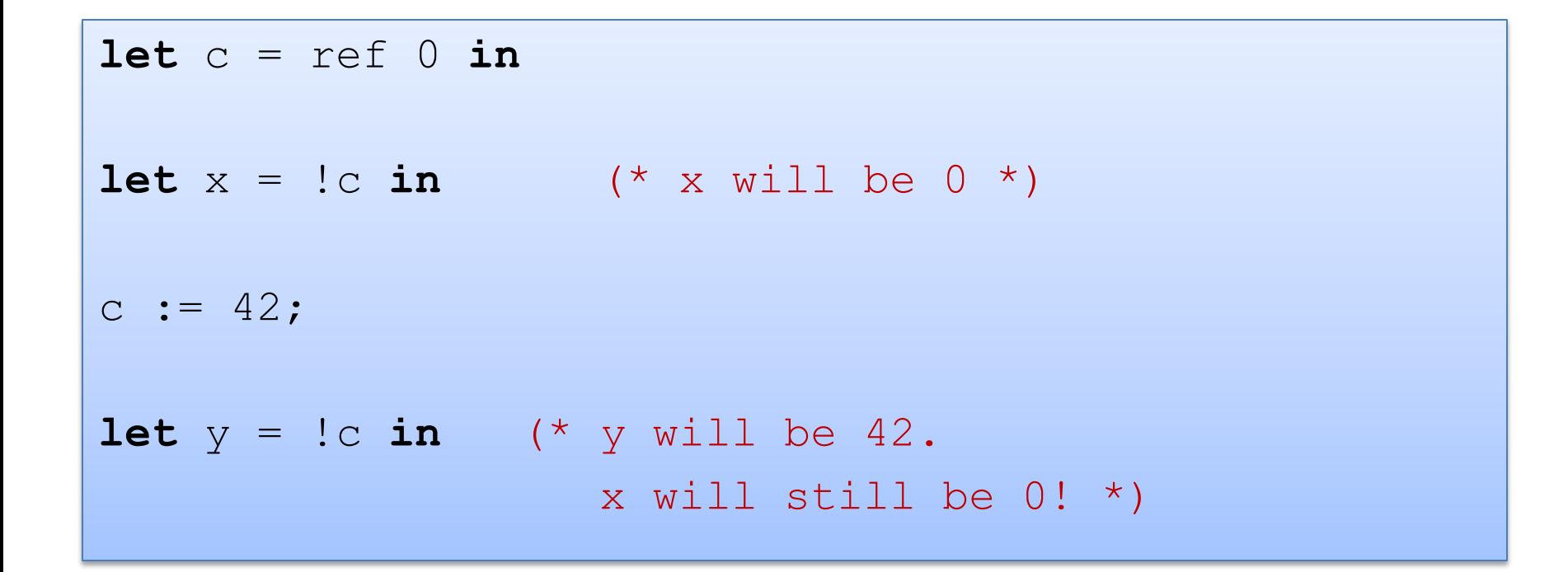

# Another Example

```
let c = ref 0 ;let next() =let v = !c in(c := v+1 ; v)
```
## Another Example

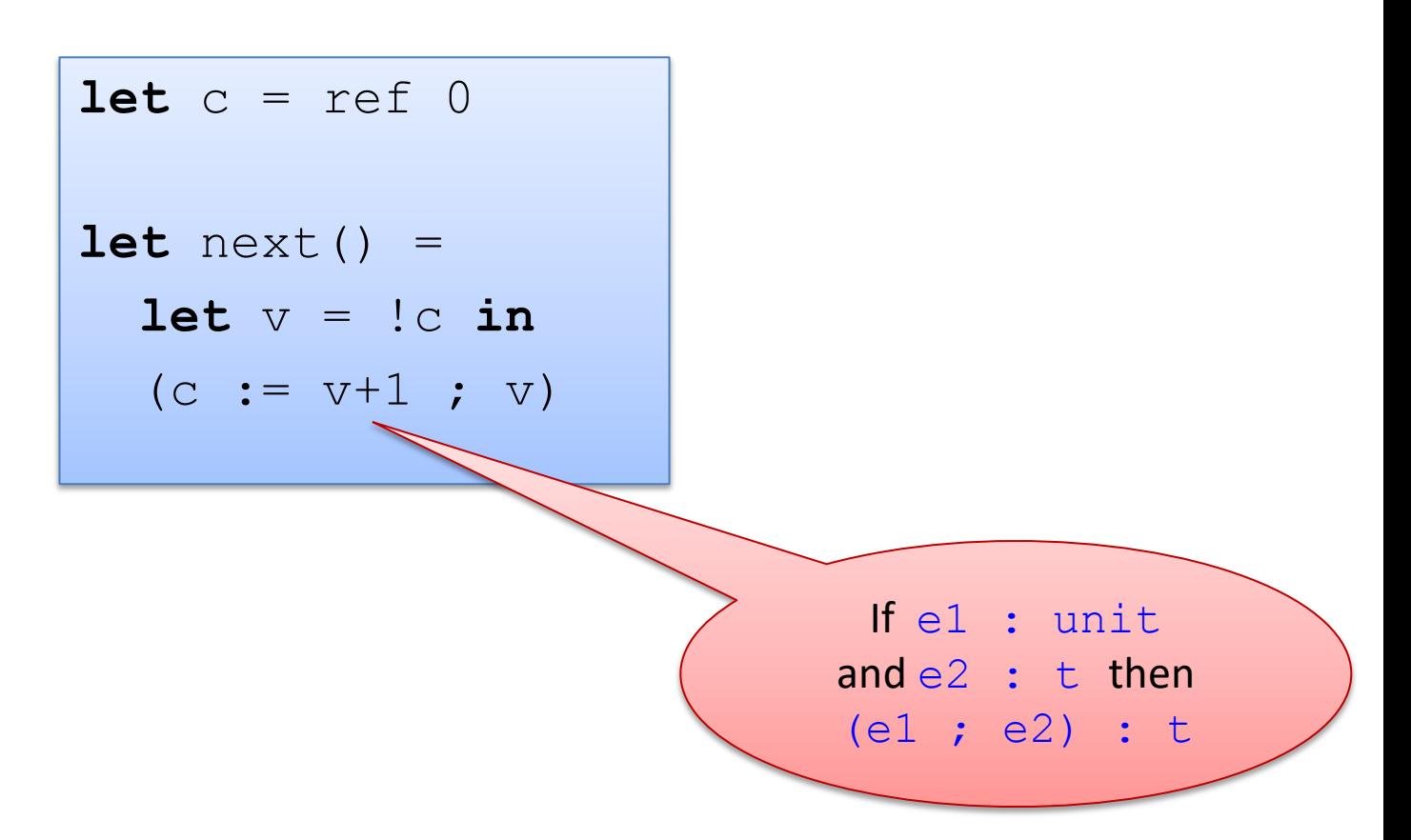

# You can also write it like this:

 $let c = ref 0$  $let next() =$  $let v = !c in$ **let**  $= c := v+1$  **in** v

# Another Idiom

```
let c = ref 0let next () : int = 
  let v = !c in(c := v+1 ; v)
```
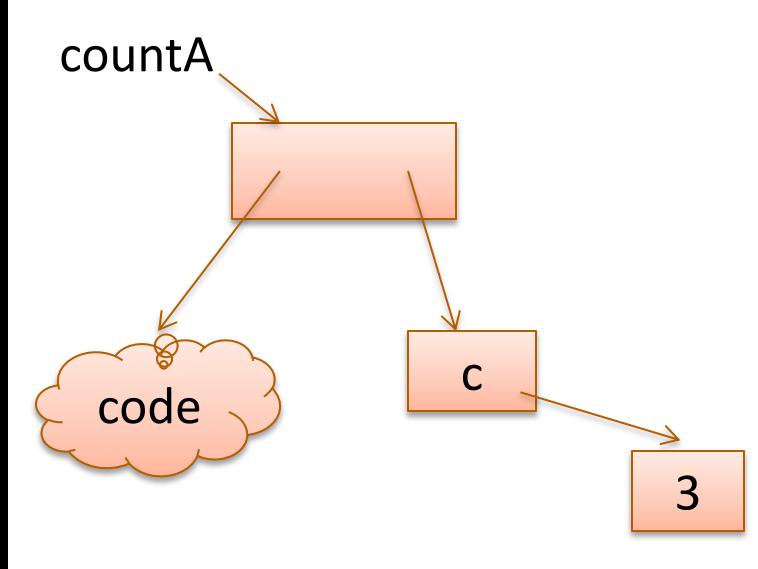

#### Global Mutable Reference Mutable Reference Captured in Closure

```
let counter () =
  let c = ref 0 infun () \rightarrowlet v = !c in(c := v+1 ; v)
```

```
let countA = counter() inlet countB = counter() incountA() ; (* 0 *)countA() ; (* 1 *)countB() ; (* 0 *)countB() ; (* 1 *)countA() ; (* 2 *)
```
# Imperative loops

```
(* \text{ sum of } 0 \dots n*)let sum (n:int) = 
   let s = ref 0 in
   let current = ref n in
  while !current > 0 do
    s := 's + 'current; current := !current - 1
   done;
  !s
```

```
(* print n .. 0 *)
let count down (n:int) =
   for i = n downto 0 do
   print int i;
   print_newline()
  done
```

```
(* print 0 .. n *)
let count up (n:int) =
   for i = 0 to n do
   print int i;
   print_newline()
  done
```
# Imperative loops?

```
(* print n .. 0 *)
let count down (n:int) =
   for i = n downto 0 do
   print int i;
   print_newline()
   done
```

```
(* for i=n downto 0 do f i *)
1et rec for down
           (n : int) 
          (f : int \rightarrow unit) : unit = 
  if n \geq 0 then
   (f n; for down (n-1) f)
   else
    ()
```

```
let count down (n:int) =
    for down n (fun i ->print int i;
       print_newline()
\left( \begin{array}{c} \text{ }\\ \text{ }\\ \text{ } \end{array} \right)
```
# **REFS AND MODULES**

# Types and References

Concrete, first-order type tells you a lot about a data structure:

- $int$  ==> immutable
- $int ref$  ==> mutable
- $int * int$  ==> immutable
- int \* (int ref)  $=$   $\Rightarrow$  1st component immutable, 2<sup>nd</sup> mutable
- ... etc

What about higher-order types?

• int  $\rightarrow$  int  $\rightarrow$  int  $\rightarrow$   $\rightarrow$   $\rightarrow$  the function can't be changed ==> what happens when we run it?

What about abstract types?

• stack, queue? stack \* queue?

# Functional Stacks

```
module type STACK = 
   sig
     type 'a stack
     val empty : unit -> 'a stack
     val push : 'a -> 'a stack -> 'a stack
     val peek : 'a stack -> 'a option
 ...
  end
```
# Functional Stacks

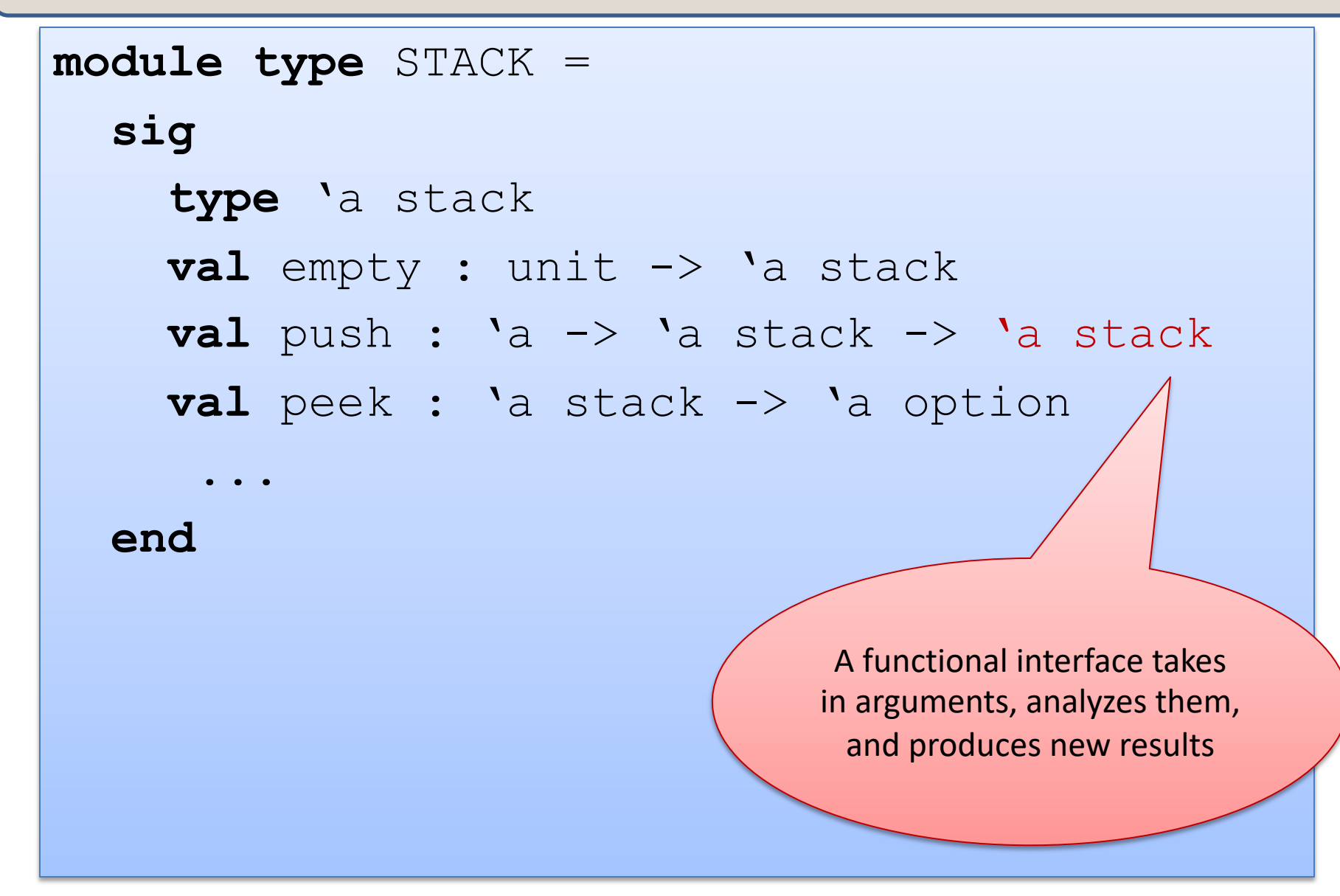

```
module type IMP_STACK = 
   sig
     type 'a stack
     val empty : unit -> 'a stack
     val push : 'a -> 'a stack -> unit
     val peek : 'a stack -> 'a option
     ...
```
**end**

```
module type IMP_STACK = 
   sig
      type 'a stack
      val empty : unit -> 'a stack
      val push : 'a -> 'a stack -> unit
    val peek : 'a stack -> 'a opti
      ...
  end When you see "unit" as the
                                   return type, you know the 
                                   function is being executed 
                                  for its side effects. (Like void 
                                      in C/C++/Java.
```

```
module type IMP_STACK = 
   sig
     type 'a stack
     val empty : unit -> 'a stack
     val push : 'a -> 'a stack -> unit
     val peek : 'a stack -> 'a option
     val pop : 'a stack -> 'a option
   end
```
Unfortunately, we can't always tell from the type that there are sideeffects going on. It's a good idea to document them explicitly if the user can perceive them.

```
module type IMP_STACK = 
   sig
     type 'a stack
     val empty : unit -> 'a stack
     val push : 'a -> 'a stack -> unit
     val peek : 'a stack -> 'a option
     val pop : 'a stack -> 'a option
   end
```
Unfortunately, we can't always tell from the type that there are sideeffects going on. It's a good idea to document them explicitly if the user can perceive them.

Sometimes, one uses references inside a module but the data structures have functional (persistent) semantics

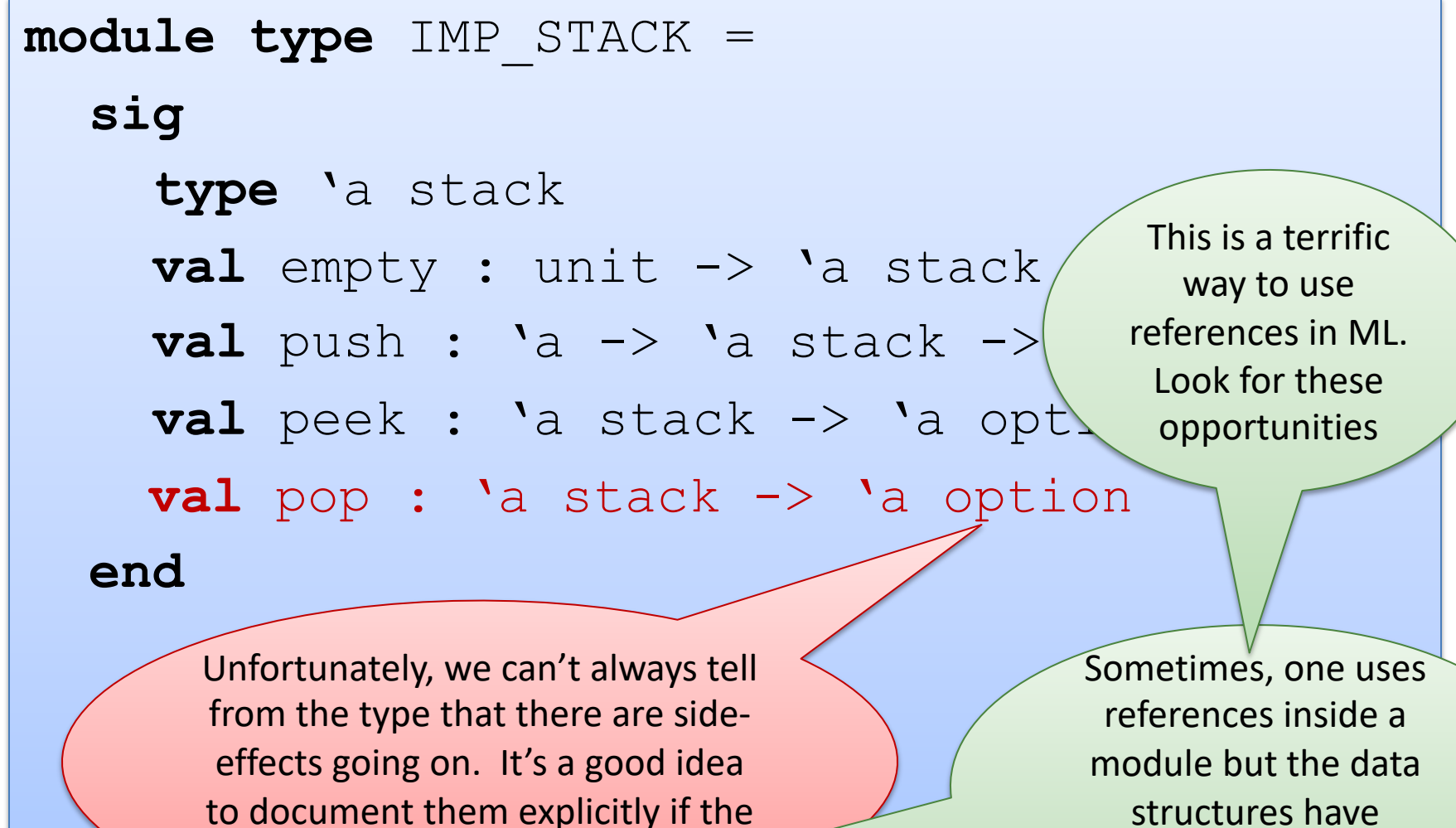

user can perceive them.

functional (persistent) semantics

```
module ImpStack : IMP_STACK = 
   struct
     type 'a stack = ('a list) ref
    let empty() : 'a stack = ref []
    let push(x: a) (s:'a stack) : unit =
       s := x::(!s) let pop(s:'a stack) : 'a option = 
       match !s with 
       | [] -> None
      | h::t \rightarrow (s := t ; Some h)
```
 **end**

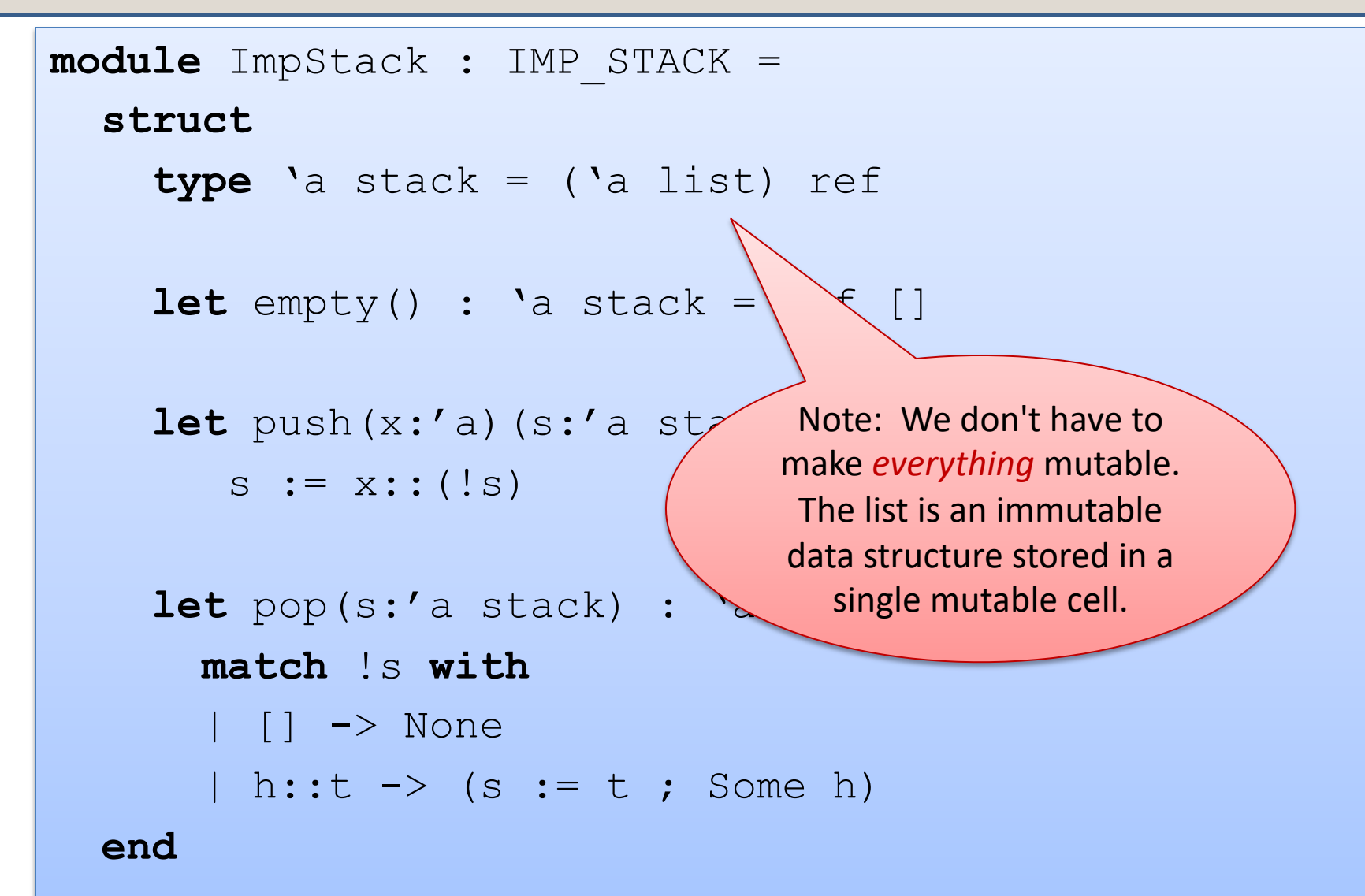

# Fully Mutable Lists

```
type 'a mlist = 
  Nil | Cons of 'a * ('a mlist ref)
let m1 = Cons(1, ref (Cons(2, ref))(Cons(3, ref Nil)))))
```
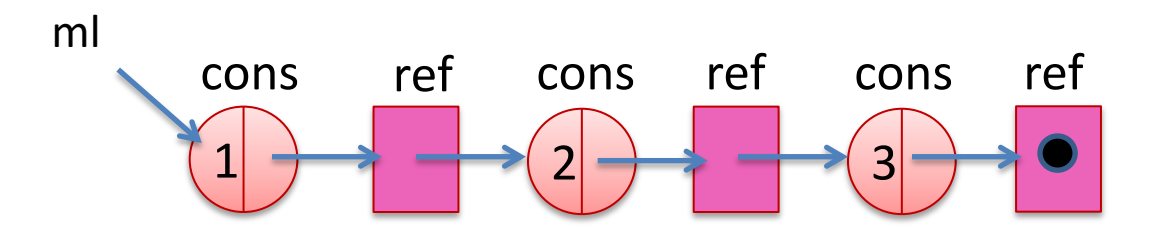

```
type 'a mlist = 
   Nil | Cons of 'a * ('a mlist ref)
let rec mlength(m:'a mlist) : int =
   match m with
   | Nil -> 0 
  | Cons(h,t) \rightarrow 1 + mlength(!t)
\text{let } r = \text{ref Nil};let m = Cons(3, r) ;;
r := m;
mlength m ;;
```

```
type 'a mlist = 
   Nil | Cons of 'a * ('a mlist ref)
let rec mlength(m:'a mlist) : int =
   match m with
   | Nil -> 0 
  | Cons(h,t) \rightarrow 1 + mlength(!t)
let r = ref Nil in
let m = \text{Cons}(3, r) in
r := m ;
mlength m
```
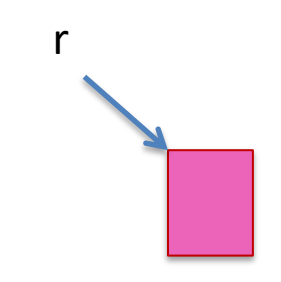

```
type 'a mlist = 
   Nil | Cons of 'a * ('a mlist ref)
let rec mlength(m:'a mlist) : int =
   match m with
   | Nil -> 0 
  | Cons(h,t) \rightarrow 1 + mlength(!t)
let r = ref Nil in
let m = \text{Cons}(3, r) in
r := m ;
mlength m
```
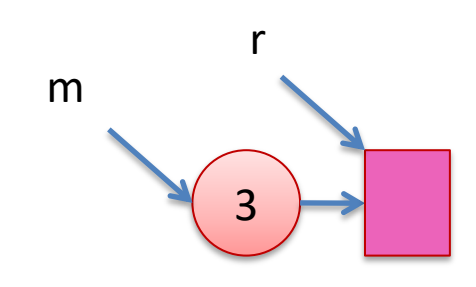

```
type 'a mlist = 
   Nil | Cons of 'a * ('a mlist ref)
let rec mlength(m:'a mlist) : int =
   match m with
   | Nil -> 0 
  | Cons(h,t) \rightarrow 1 + mlength(!t)
let r = ref Nil in
let m = \text{Cons}(3, r) in
r := m ;
mlength m
```
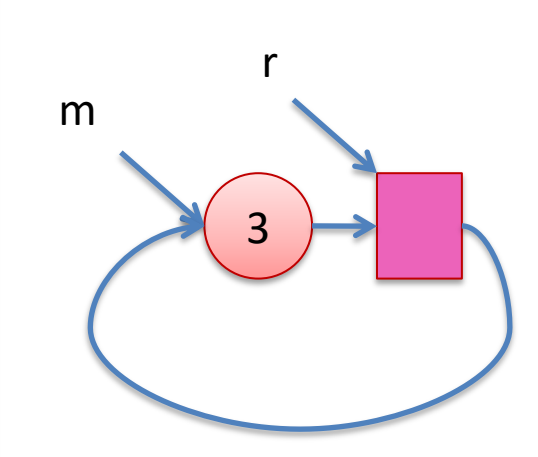

# Add mutability judiciously

Two types:

```
type 'a very mutable list =
  Nil 
| Cons of 'a * ('a very_mutable_list ref)
```
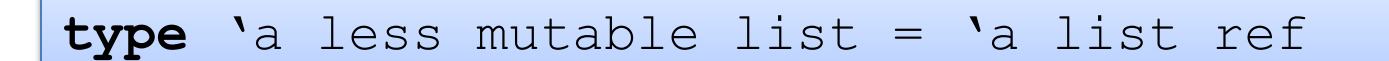

The first makes cyclic lists possible, the second doesn't

- the second preemptively avoids certain kinds of errors.
- often called a *correct-by-construction design*

# Is it possible to avoid all state?

Yes! (in single-threaded programs)

– Pass in old values to functions; return new values from functions ... but this isn't necessarily the most efficient thing to do

Consider the difference between our functional stacks and our imperative ones:

- fnl\_push : 'a -> 'a stack -> 'a stack
- imp\_push : 'a -> 'a stack -> unit

In general, we could pass a dictionary into and out of every function.

- That dictionary would map "addresses" to "values"
	- it would record the value of every reference
- But then accessing or updating a reference takes O(lg n) time.
- ... (wonder how bad the constant factors would be, too) ...

# **MUTABLE RECORDS AND ARRAYS**

# Records with Mutable Fields

OCaml records with mutable fields:

```
type 'a queue1 = {front : 'a list ref; 
   back : 'a list ref } 
type 'a queue2 = 
   {mutable front : 'a list; 
   mutable back : 'a list} 
let q1 = {front = [1]}; back = [2]} in
let q2 = {front = [1]}; back = [2]} in
let x = q2. front \theta q2. back in
q2.front < - [3]
```
In fact: type 'a ref =  $\{$ mutable contents : 'a}

# Mutable Arrays

For arrays, we have:

A.(i)

- to read the ith element of the array  $A$
- $A.(\text{i}) < -42$ 
	- to write the ith element of the array  $A$
- Array.make : int  $\rightarrow$  'a  $\rightarrow$  'a array
	- Array.make 42 'x' creates an array of length 42 with all elements initialized to the character  $\sqrt{x'}$ .

See the reference manual for more operations.

www.caml.inria.fr/pub/docs/manual-ocaml/libref/Array.html

# Factoring!

```
let factor n =
   let s = int_of_float (sqrt (float_of_int n)) in
   let rec f i =
     if i<=s then
      if n mod i = 0 then Some i
       else
      f (i+1) else
     None
    in f 2
```
# Factoring!

```
let factor n =
   let s = int_of_float (sqrt (float_of_int n)) in
   let rec f i =
     if i<=s then
      if n mod i = 0 then Some i
       else
      f (i+1) else
     None
    in f 2
```
factor  $77 =$  Some  $7$ 

factor  $97 = None$ 

## Caveats

```
let factor n =
   let s = int_of_float (sqrt (float_of_int n)) in
   let rec f i =
      if i<=s then
        if \t n \text{ mod } i = 0 then
            Some i
         else
          f(i+1)else Exercise Caveat 1:
Many applications of
in f 2 <mark>prime numbers</mark>
 are for many-bit (500-
bit, 2000-bit) numbers; 
OCaml ints are 31-bit or 
 63-bit, so you'd want a 
 version of this for the 
        bignums
                                      Caveat 2:
                               This primitive factoring 
                                 algorithm, already 
                              obsolete 2000 years ago,
                               is not what you'd really
                              use. Modern algorithms 
                               based on fancy number 
                               theory are much faster.
                                                                  Caveat 3:
                                                                Even the fancy 
                                                             number-theory algs
                                                                     take 
                                                               superpolynomial
                                                             time (as function of 
                                                              the number of bits
                                                                     in n)
```
# Memoized factoring

```
let table = Hashtbl.create 1000
let memofactor n =
   try Hashtbl.find table n
 with Not found ->
        let p = factor n
        in Hashtbl.add table n p; p
```
memofactor 77 = Some 7

memofactor 97 = None

# Encapsulating the side effects

```
struct
   let table = Hashtbl.create 1000
   let memofactor n =
     try Hashtbl.find table n
    with Not found \rightarrow let p = factor n
           in Hashtbl.add table n p; p
   let factor n = memofactor n
end
```

```
sig
   val factor : int -> int
end
```
The table is hidden inside the function closure.

There's no way for the client to access it, or know it's there. We can pretend memofactor is a pure function.

# OCaml Objects

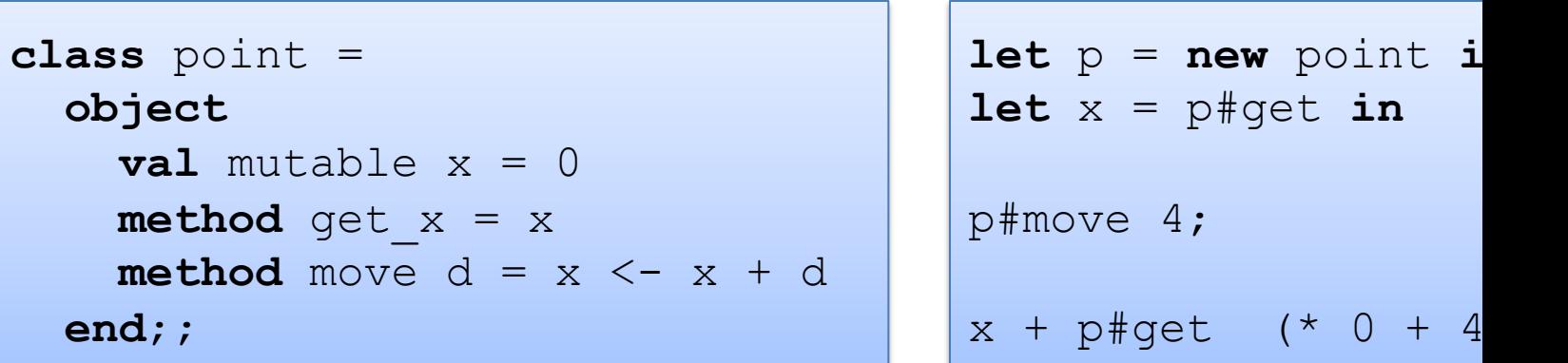

http://caml.inria.fr/pub/docs/manual-ocaml-4.00/manual005.html

Xavier Leroy (OCaml inventor):

- No one ever uses objects in OCaml!
- Adding objects to OCaml was one of the best decisions I ever made

# **SUMMARY**

# Summary: How/when to use state?

- A complicated question!
- In general, I try to write the functional version first.
	- e.g., prototype
	- don't have to worry about sharing and updates
	- don't have to worry about race conditions
	- reasoning is easy (the substitution model is valid!)
- Sometimes you find you can't afford it for efficiency reasons.
	- example: routing tables need to be fast in a switch
	- constant time lookup, update (hash-table)
- When I do use state, I try to *encapsulate* it behind an interface.
	- try to reduce the number of error conditions a client can see
		- correct-by-construction design
	- module implementer must think explicitly about sharing and invariants
	- write these down, write assertions to test them
	- if encapsulated in a module, these tests can be localized
	- *most of your code should still be functional*

# Summary

Mutable data structures can lead to *efficiency improvements*.

– e.g., Hash tables, memoization, depth-first search

But they are *much* harder to get right, so don't jump the gun

- *updating in one place may have an effect on other places.*
- *writing and enforcing invariants becomes more important*.
	- e.g., assertions we used in the queue example
	- why more important? because the types do less ...
- *cycles in data (other than functions) can't happen until* we introduce refs.
	- must write operations much more carefully to avoid looping
	- more cases to deal with and the compiler doesn't help you!
- we haven't even gotten to the multi-threaded part.

*So use refs when you must, but try hard to avoid it*.